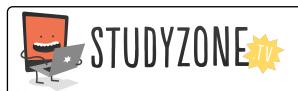

Scan the code or use the lesson ID to access this lesson online.

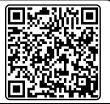

Name:\_\_\_\_\_ Date:\_\_\_\_

I can use loops effectively on the computer

LessonID: 161

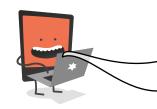

The world is going dance crazy and I want you to design, test and make a brand new dancing computer program called 'Time to Groove 2!' This game will be used to show children a range of cool and crazy dance moves that repeat over and over again. Use a series of loops so your sprites keep dancing!

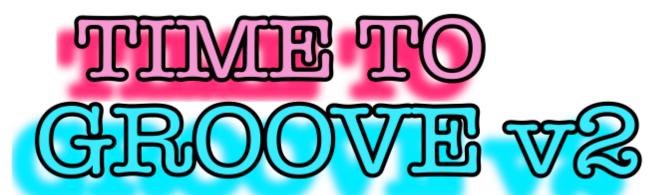

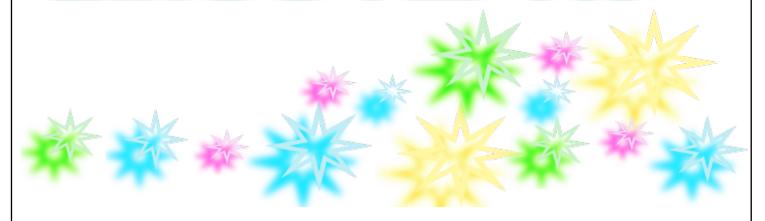

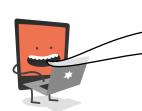

See what happens when you change the colour effect of a background image. Can you use a loop to change this in time with the dancing?